# **Running FAE Programs Natively**

**So far:** explained various language constructs by using Scheme

Explaining Scheme?

- Certain parts explained using simpler parts of Scheme
- Leftover parts explained by reduction rules

**Today:** leftover parts of Scheme to even simpler parts ...bottoming out in something like assembly language

Old — build continuations out of procedures

```
; FAE SubCache (FAE-Value -> alpha) -> alpha
(define 
(interp a-fae sc
k
)
  ...[add
(
l
r
)
(interp
l sc
                        (lambda 
(v1
)
                          (interp
r sc
                                   (lambda 
(v2
)
                                     (
k
(num+ v1 v2))))))]
  ...)
```
New — build continuations as records

```
; FAE SubCache FAE-Cont -> FAE-Value
(define 
(interp a-fae sc
k
)
  ...[add
(
l
r
)
(interp
l sc
(addSecondK
r sc
k))]
  ...)
```
Old — apply continuations as procedures

```
; FAE SubCache (FAE-Value -> alpha) -> alpha
(define 
(interp a-fae sc
k
)
  ...[num
(
n
)
(
k
(numV
n))]
  ...
)
```
New — apply continuations as records

```
; FAE SubCache FAE-Cont -> FAE-Value
(define 
(interp a-fae sc
k
)
  ...[num
(
n
)
(continue
k
(numV
n))]
  [add
(
l
r
)
(interp
l sc
(addSecondK
r sc
k))]
  ...)
; continue
: FAE-Cont FAE-Value -> FAE-Value
(define 
(continue
kv)
  (type-case FAE-Cont
k
    [mtK ()
v]
    [addSecondK
(
r sc
k
)
                 (interp
r sc
(doAddK
v
k))]
    ...))
```

```
(define-type FAE-Cont
  [mtK
]
  [addSecondK
(
r FAE?
)
                (sc SubCache?
)
                (
k FAE-Cont?)]
  ...)
```
Count every **lambda** used to generate a continuation and add a corresponding variant to **FAE-Cont**

One field for each free variable in the **lambda**

#### **Step 2: Replace Symbols with Numbers**

We've done this step before:

```
• compile converts a FAE to a CFAE
```

```
(define-type FAE
  ...[id
(name symbol?)]
  ...
)
(define-type CFAE
  ...
  [cid
(pos number?)]
  ...
)
```
# **Step 2: Replace Symbols with Numbers**

We've done this step before:

• pre-compute substitution positions

```
; compile
: FAE CSubCache -> CFae
(define 
(compile a-fae sc
)
 (type-case FAE a-fae
    ...[id
(name
)
(cid
(locate name sc))]
    [fun
(param body-expr
)
         (cfun
(compile body-expr
(aCSub param sc)))]
    ...))
```
### **Step 2: Replace Symbols with Numbers**

We've done this step before:

• use simple list for substitutions at run-time

```
; interp
: FAE SubCache FAE-Cont -> FAE-Value
(define 
(interp a-fae sc
k
)
 ...[cid
(pos
)
(continue
k
(list-ref sc pos))]
  ...)
; continue
: FAE-Cont FAE-Value -> FAE-Value
(define 
(continue
kv)
  [doAppK
(fun-val
k
)
          (interp
(closureV-body fun-val
)
                   (cons
v(closureV-sc fun-val))
                  k)])
```
# **Step 3: Replace Function Calls with Gotos**

Aside from building records and using primitives like **<sup>+</sup>**, all function calls are in **tail position**

```
(define (interp a-fae sc
k)
 (type-case CFAE a-fae
   [cnum (n) (continue ...)]
    [cadd (l
r) (interp ...)]
    [csub (l
r) (interp ...)]
   [cid (pos) (continue ...)]
   [cfun (body-expr) (continue ...)]
   [capp (fun-expr arg-expr) (interp ...)]
   [cif0 (test-expr then-expr else-expr) (interp ...)]))
(define (continue
kv)
  (type-case CFAE-Cont
k
    [mtK ()
v]
    [addSecondK (r sc
k) (interp ...)]
    [doAddK (v1
k) (continue ...)]
    [subSecondK (r sc
k) (interp ...)]
    [doSubK (v1
k) (continue ...)]
    [appArgK (arg-expr sc
k) (interp ...)]
    [doAppK (fun-val
k) (interp ...)]
    [doIfK (then-expr else-expr sc
k) (if (numzero?
v)
                                           (interp ...)
                                           (interp ...))]))
```
# **Step 3: Replace Function Calls with Gotos**

Aside from building records and using primitives like **<sup>+</sup>**, all function calls are in **tail position**

Change each to **set!** plus a 0-argument call

```
• Old:
(define (interp a-fae sc
k)
 (type-case CFAE a-fae
    ...[cadd (l
r)
          (interp
l sc
                  (addSecondK
                   r sc
k))]
   ...))
                                  • New:
                                  (define fae-reg (cnum
0))
                                 (define sc-reg empty)
                                  ; interp : -> void
                                  (define (interp)
                                    (type-case CFAE fae-reg
                                      ...
                                      [cadd (l
r)
                                            (begin
                                              (set! fae-reg
l)
                                              (set! k-reg
                                                    (addSecondK
                                                     r sc-reg k-reg))
                                              (interp))]
                                      ...)) 11
```
Eliminate **define-datatype** and **type-case** by using a single datatype and **case**

```
(define 
(any?
x
) true
)
(define-type Pair
  [kons
(first any?
)
        (rest any?)])
(define fst kons-first
)
(define rst kons-rest
)
```
Eliminate **define-datatype** and **type-case** by using a single datatype and **case**

```
\bullet Old:
         Old: (type-case CFAE fae-reg
          ...[cadd (l
r)
                 ...(set! k-reg (addSecondK
r sc-reg k-reg))
                 ...])
• New: (case (fst fae-reg)
            ...
            [(
9)
             ...(set! k-reg (kons
1(kons (rst (rst fae-reg))
                                        (kons sc-reg k-reg))))
            ...])
```
Eliminate **define-datatype** and **type-case** by using a single datatype and **case**

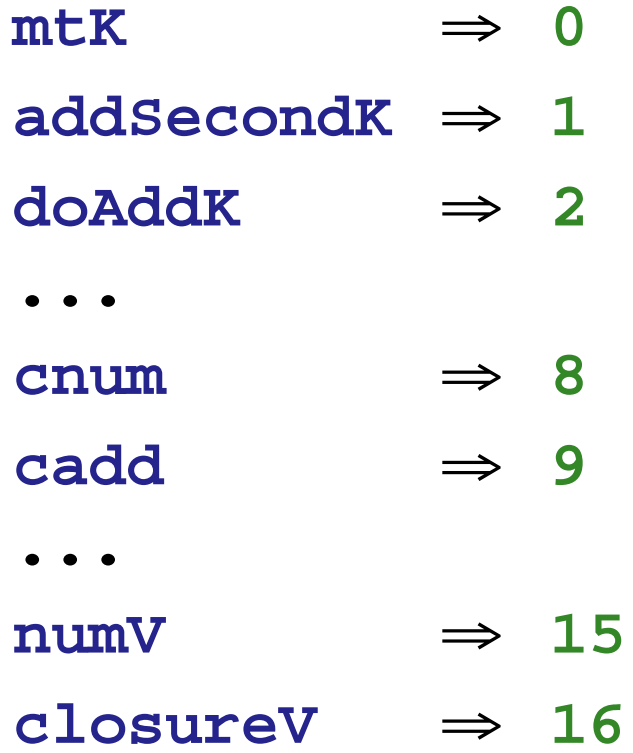

Eliminate **define-datatype** and **type-case** by using a single datatype and **case**

Use **kons** for substitutions, too

```
(define (interp)
 (case (fst fae-reg)
   ...[(11) (begin ; id
           (set! sc2-reg sc-reg)
           (set! v-reg (rst fae-reg))
           (sc-ref))]
   ...))
(define sc2-reg
0)
(define (sc-ref)
 (if (zero? v-reg)
     (begin (set! v-reg (fst sc2-reg))
            (continue))
     (begin (set! sc2-reg (rst sc2-reg))
            (set! v-reg (- v-reg
1))
            (sc-ref)))) 15
```
#### **Step 5: Replace Pair Datatype with Malloc**

Simulate **malloc** using a vector:

```
(define memory (make-vector 2048))
(define ptr
0)
; kons : number number -> number
(define (kons
ab)
  (begin
    (vector-set! memory ptr
a)
    (vector-set! memory (+ ptr
1) b)
    (set! ptr (+ ptr
2))
    (- ptr
2)))
; fst : number -> number
(define (fst
n)
  (vector-ref memory
n))
; rst : number -> number
(define (rst
n)
  (vector-ref memory (+
n1)))
```
# **Steps 6+: Deallocation and GC**

Next time...